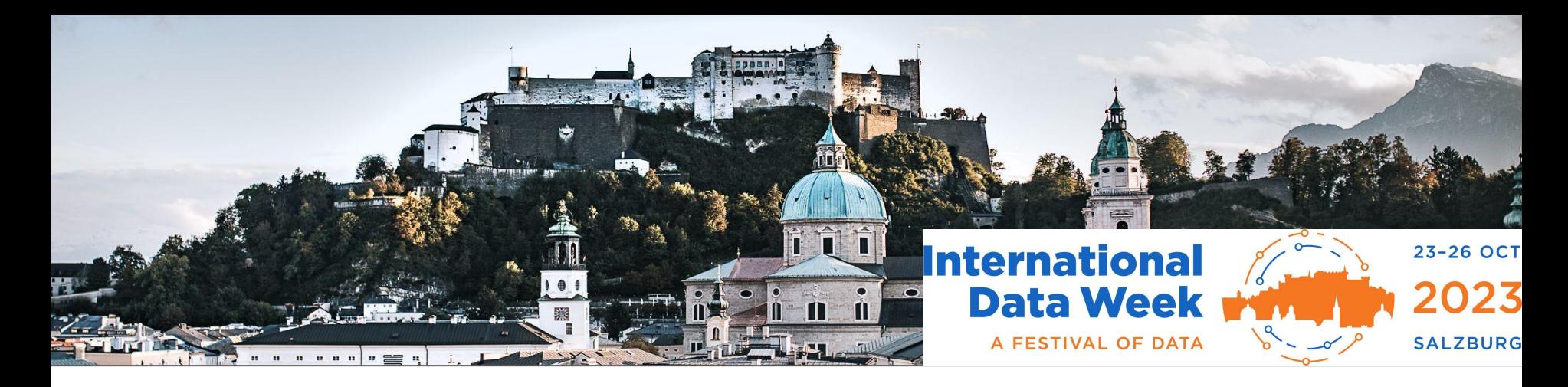

# **Whova - Platform Navigation Guide**

*Step by step navigation to access the International Data Week 2023 virtual platform Whova [hu:va]* 

#### **Organised by**

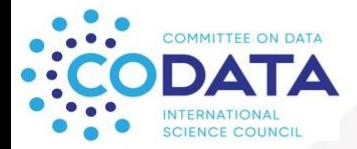

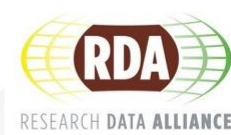

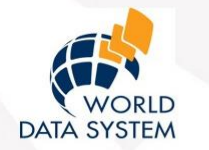

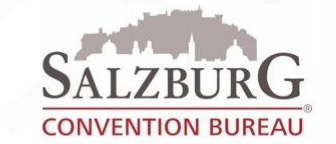

#### **Hosted by:**

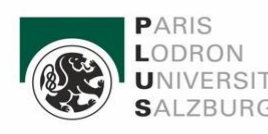

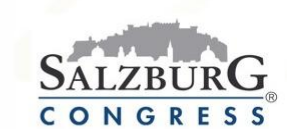

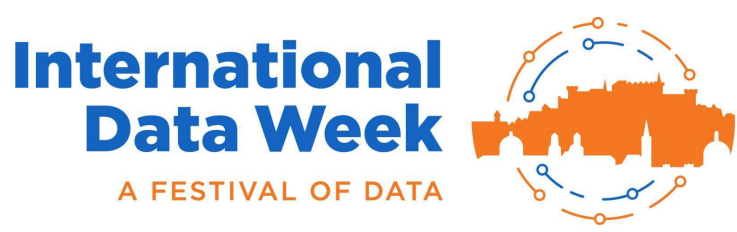

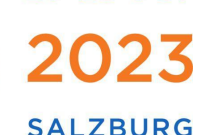

**23-26 OCT** 

## **Useful guides provided by Whova**

- Whova attendee quide: <https://whova.com/pages/whova-app-user-guide/?source=ems>
- Whova speaker guide:

<https://whova.com/pages/whova-speaker-guide/?source=ems>

Whova Frequently Asked Questions:<https://whova.com/faq/>

# **Accessing Whova Data Week Manufacturers**

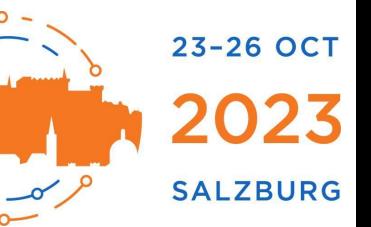

Every registered IDW 2023 attendee will have access to Whova.

If you have not registered yet, you can still do so until **20th Ocotber 2023** at <https://internationaldataweek.org/idw2023/registration/>.

A week prior to the IDW 2023 each registered attendee will receive a link to the email address used during your registration. We kindly ask you to ensure you use the appropriate email address to log in.

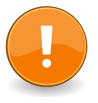

**Please note that there may be a two-hour delay for your account to activate following your registration, if you register after the event has started or during the event. To avoid any delays, we recommend that you register as soon as possible.** 

Once you receive the link, please click "Sign up here" if you don't have an account yet, and fill in your email and password. Please make sure to use the email you used when registering the event.

You will be taken to the IDW 2023 Whova page, where you can add your information. You will have the option to opt out of being visible on the platform. This will exclude you from the attendee list, and you will not be able to contact others, or be contacted.

Google Chrome is recommended for best performance

## **Whova Menu**

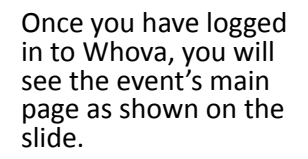

Using the menu on the left hand side, you can navigate to the agenda, view sessions and speakers, the participants list, community boards (where you can initiate new discussions with others) and messages sent to you by other attendees and organisers.

On the right hand side, you will see any announcements made by organisers. You can also participate in any new discussion groups and topics.

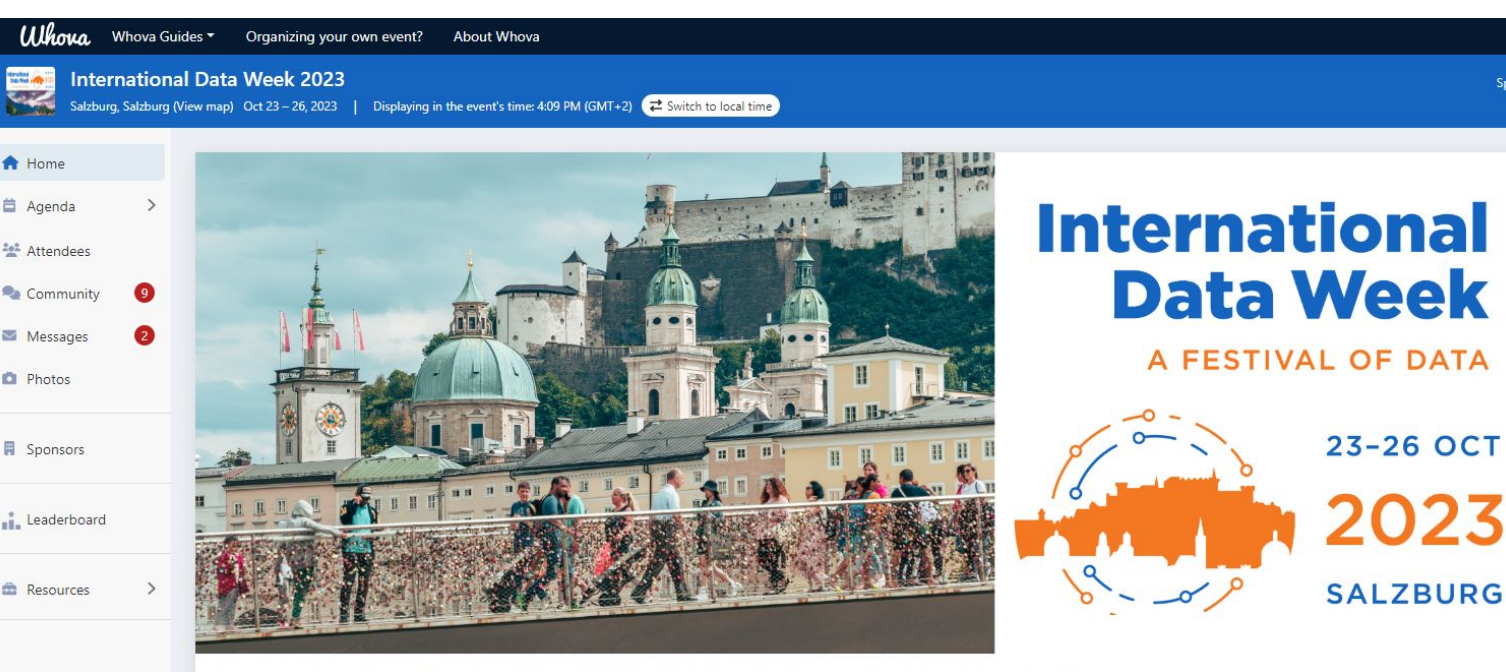

The International Science Council's Committee on Data (CODATA), World Data System (WDS), and the Research Data Alliance (RDA) are delighted to announce the International Data Week 2023 (IDW 2023); A Festival of Data, taking place on 23-26 October 2023, in Salzburg, Austria on online.

IDW 2023 will combine the RDA 21st Plenary Meeting (P21). The biannual meeting of this international member organization works to develop and support global infrastructure, facilitating data sharing and reuse. This is hosted alongside SciDataCon 2023, the scientific conference addressing the frontiers of data in research organized by CODATA and WDS.

#### Social in-person networking events:

- . Monday 23rd October 19:00 23:00 AT I IDW2023 Music Reception & Networking at Salzburg Residenz Palace (limited availability)
- Wednesday 25th October 19:15 AT onwards | IDW2023 Bar Hopping Social Event

Keep an eye on the event communications for more information on these events!

My Stuff

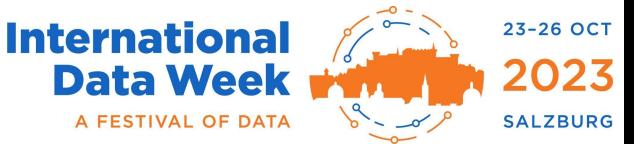

# **International** *International Programme* **Data Week with 2023**

A FESTIVAL OF DATA **SALZBURG** 

By navigating to the 'Agenda' item on the left hand side of your interface, and clicking on 'Sessions' directly below, you can access all sessions scheduled for IDW 2023 including RDA 21st Plenary and SciDataCon 2023 sessions.

As seen in the next slide, you can move to a day of your preference by clicking on the correct day and date at the top of the agenda.

By default the system will be set to show the agenda times in Austrian time. To switch to your local time, please click *'switch to local time'* at the top of your interface.

You can add a session to your calendar of choice (Google calendar, Outlook, Apple calendar) by clicking 'Add to My Agenda' as seen in the next slide.

#### **International IDW 2023 Agenda - Programme**

ست

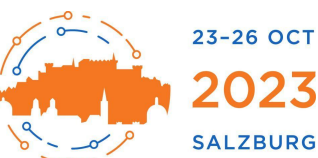

A FESTIVAL OF DATA

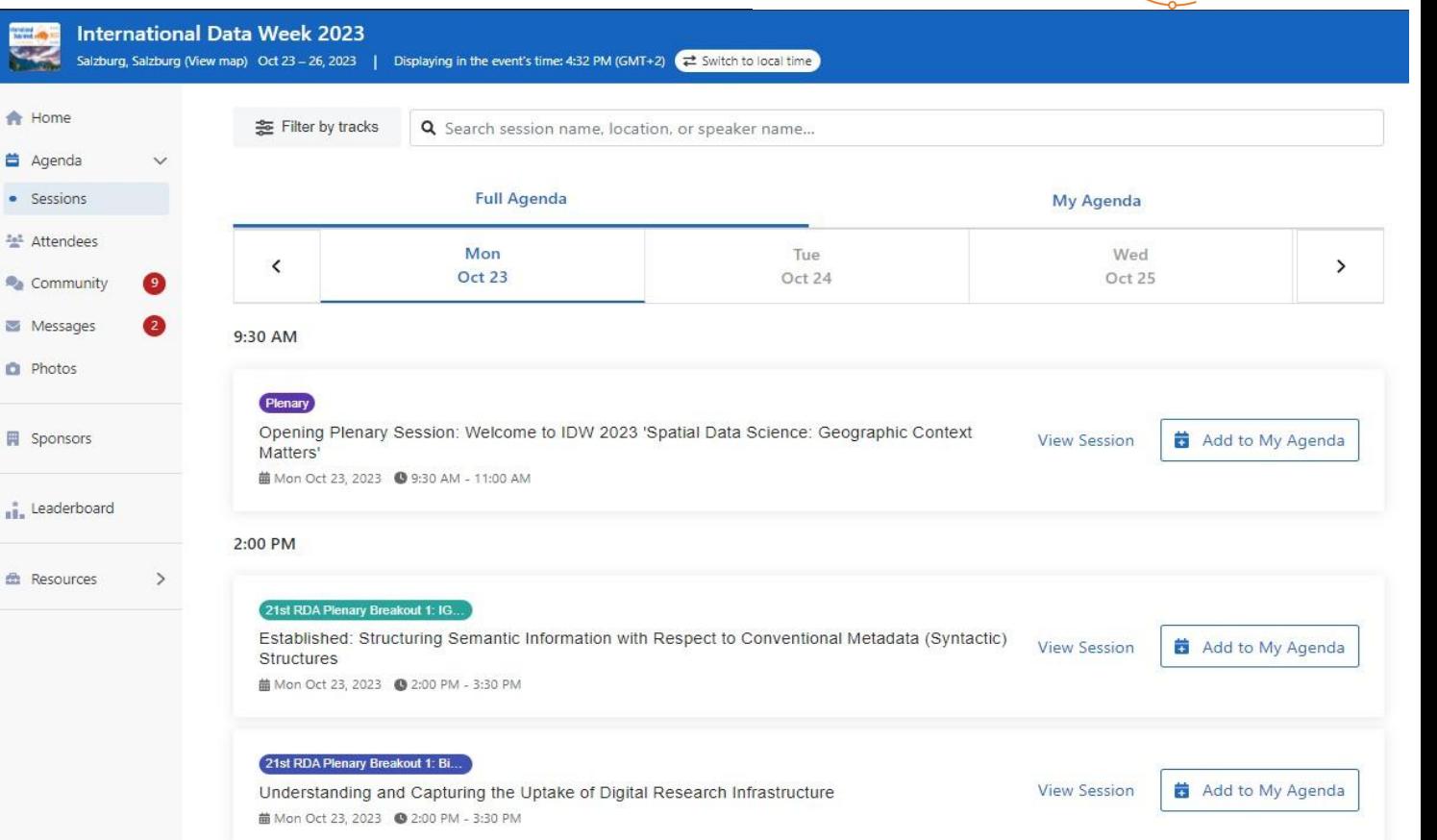

#### **IDW 2023 Agenda - Programme**

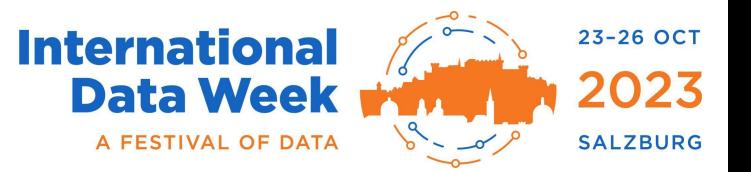

Clicking on a session on the agenda in Whova will open a new page as shown in the next slide.

In each session page on Whova you can find a link to the RDA 21st Plenary and SciDataCon 2023 session pages, where all up to date information is located.

RDA's session pages are maintained by the RDA groups themselves. Please ensure you check the RDA website for up to date information on each Group session (e.g., agenda, speaker list, any resources and links provided by the Group etc). RDA 21st Plenary programme <https://www.rd-alliance.org/rdas-21st-plenary-programme>

SciDataCon 2023 programme, also including links to session and presentation descriptions: <https://www.scidatacon.org/IDW-2023-Salzburg/programme/>

#### **IDW 2023 Agenda - Programme**

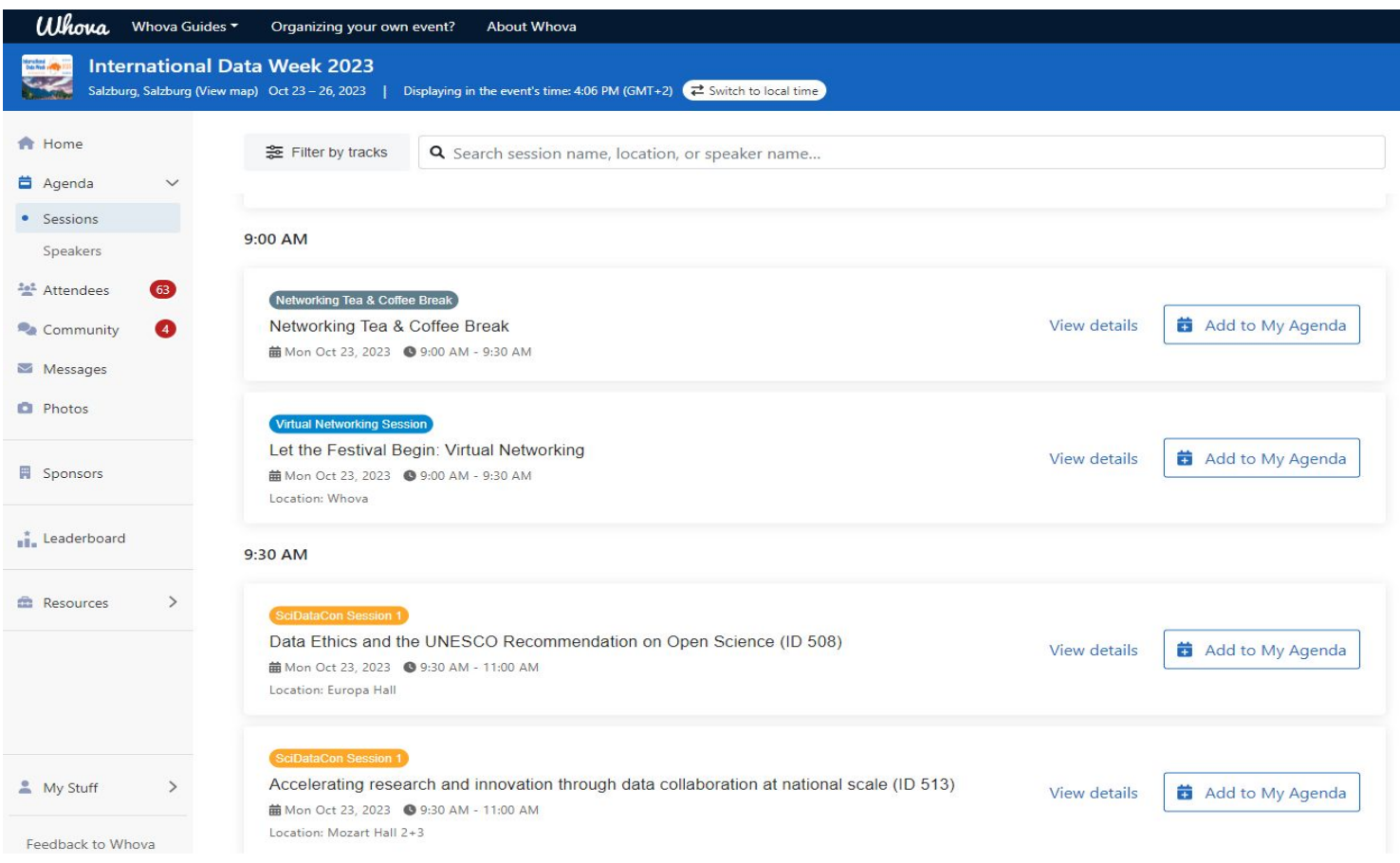

International

A FESTIVAL OF DATA

23-26 OCT 2023

**SALZBURG** 

#### **IDW 2023 Agenda - Programme**

To join a session, simply click on 'Join the stream' under each session.

This will launch your Zoom application. Please click on 'Open Zoom Meetings' to launch zoom and join the session.

If you have already installed the Zoom app, it starts automatically. Otherwise, follow the instructions to download the Zoom app and enter the Zoom meeting.

Latest Zoom app download version **<https://zoom.us/download>**

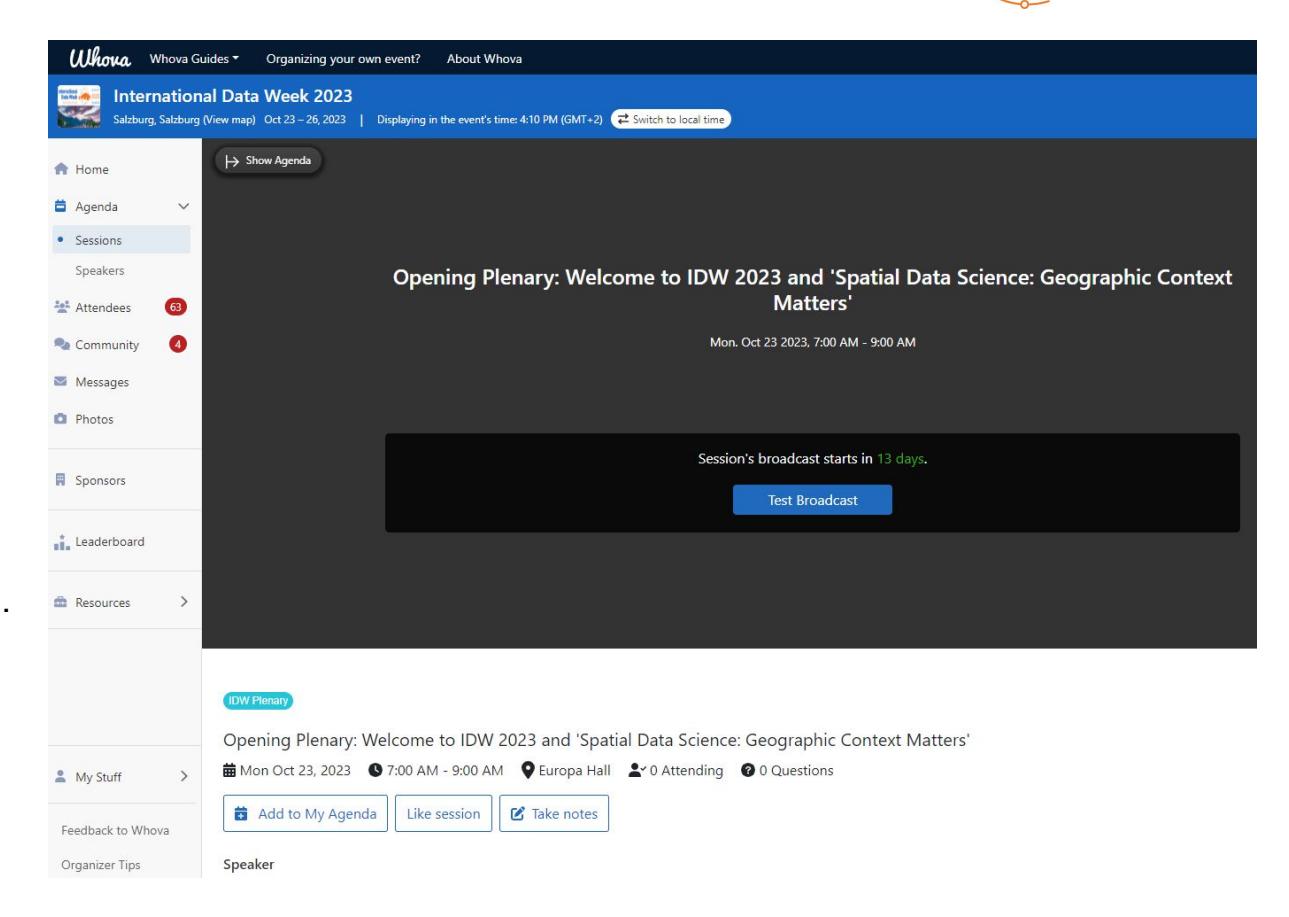

**International** 

**Data Week** 

A FESTIVAL OF DATA

23-26 OCT

2023

**SALZBURG** 

#### **IDW 2023 Plenary Speakers**

You can view a list of the Plenary sessions panelists and keynote speakers by clicking on 'Speakers' under 'Agenda' in your left hand side menu.

If speakers have provided their contact details and opted to be visible to others, you can message them, view their profile, and request permission to video call them.

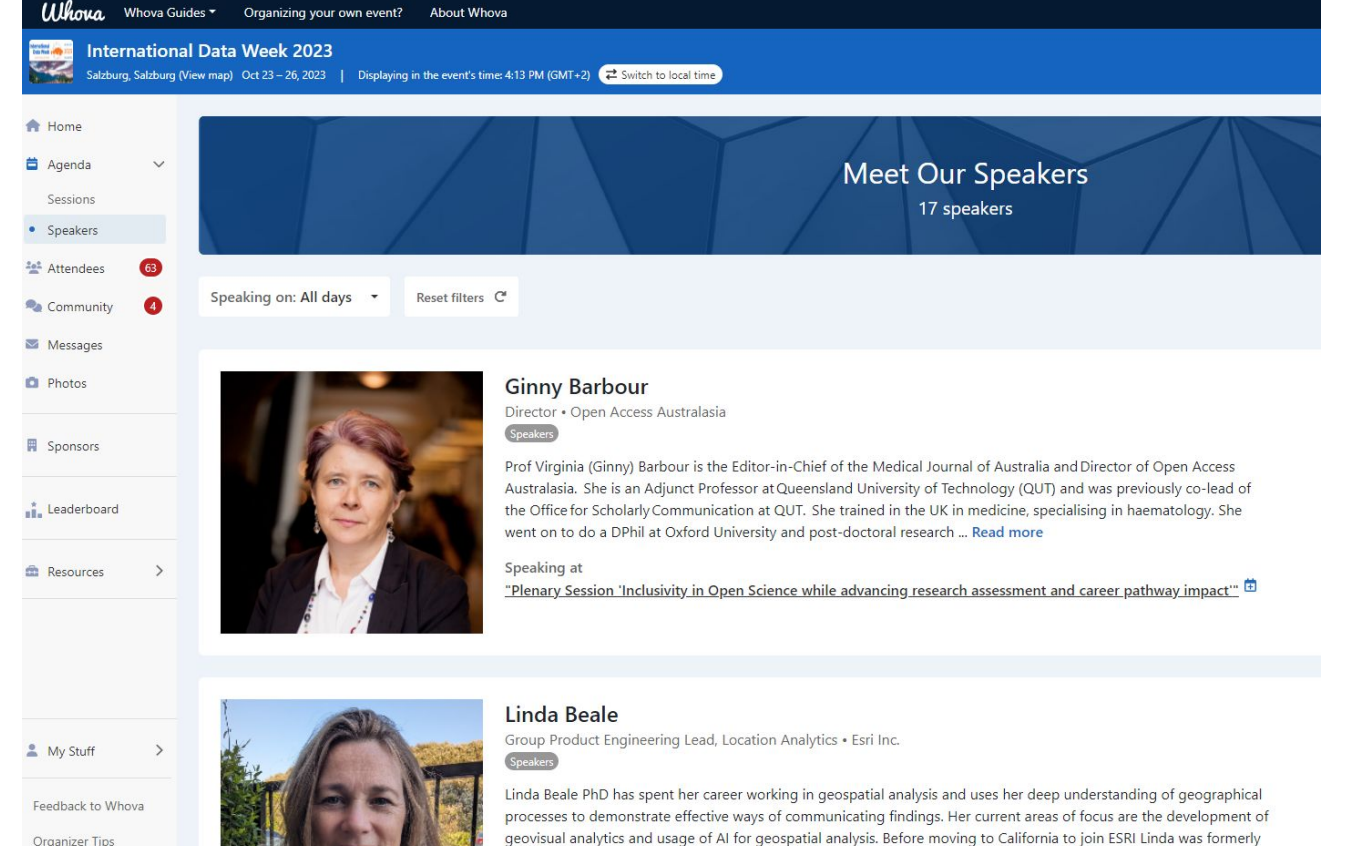

at Imperial College London in the Small Area Health Statistics Unit ... Read more

**International** 

**Data Week** A FESTIVAL OF DATA 23-26 OCT

2023

**SALZBURG** 

Organizer Tips

#### **IDW 2023 Attendees**

To view the participant list, please select 'Attendees' from your left hand side menu as shown on side slide.

Attendees will be listed alphabetically. You can also search for attendees using the search bar at the top right corner of your interface.

If attendees have opted to be visible to others, you can message them and view their profile. Messaging an attendee sends an email to the email address on record for them, prompting them to check their messages on Whova to find the note from you.

#### **International** 2023 **Data Week** A FESTIVAL OF DATA **SALZBURG** Alhoun. Whova Guides About Whova Organizing your own event? **International Data Week 2023** Salzburg, Salzburg (View map) Oct 23 - 26, 2023 Displaying in the event's time: 4:14 PM (GMT+2)  $\rightarrow$  Switch to local time **P**  $\odot$  $\overline{\Box}$  $\mathsf{B}$  $\odot$ Ω **A** Home View Profile Bookmark View Profile Sav Hill Bookmark Sav Hill **自** Agenda  $\rightarrow$  $63$ **202** Attendees **Wilma Abbink** Guido Aben  $\bullet$ Community Hanze University of Applied Sciences strategy officer · SUNET · Netherlands, letherlands The Messages **D** Photos  $\overline{\mathsf{S}}$  $\Box$  $\geq$  $\odot$  $\Box$  $\odot$ Bookmark **View Profile** Say Hill Bookmark View Profile Say Hi! Sponsors **Javier Lopez Albacete Suzie Allard** Policy Officer - European Commission -University of Tennessee · United States of Leaderboard Belgium America Resources  $\rightarrow$  $\Box$  $\Box$  $\mathsf{S}$  $\mathsf{B}$  $\odot$  $\odot$ Bookmark View Profile Say Hill Bookmark **View Profile** Say Hi! Felix Emeka Anyiam Masanori Arita University of Port Harcourt · Nigeria Vational Institute of Genetics · Japan  $\overline{a}$  $\Box$ g D  $\Box$  $\odot$ Bookmark **View Profile** Say Hill View Profile Say Hi! Bookmark My Stuff  $\rightarrow$ Maijastiina Arvola Pierre-Yves Arnould Program Manager - Global Collaboration Feedback to Whova OTELO-CNRS - France CSC - IT Center for Science - Finland Organizer Tips

23-26 OCT

### **IDW 2023 Community Board**

Clicking on 'Community' gives you access to organiser announcements and a forum. You can create a new conversation topic, or use existing topics like "Meet-ups". Click ''Follow'' directly next to the topics on the Community Board that you want to stay up to date with.

Anyone can create a new Meet-up!

To join or start a virtual meet-up, from the Community Board, you can find the meetup you are interested in, join directly, or click into it to see more details. You can then click "RSVP". When the meetup starts, click "Join meeting room" to start chatting.

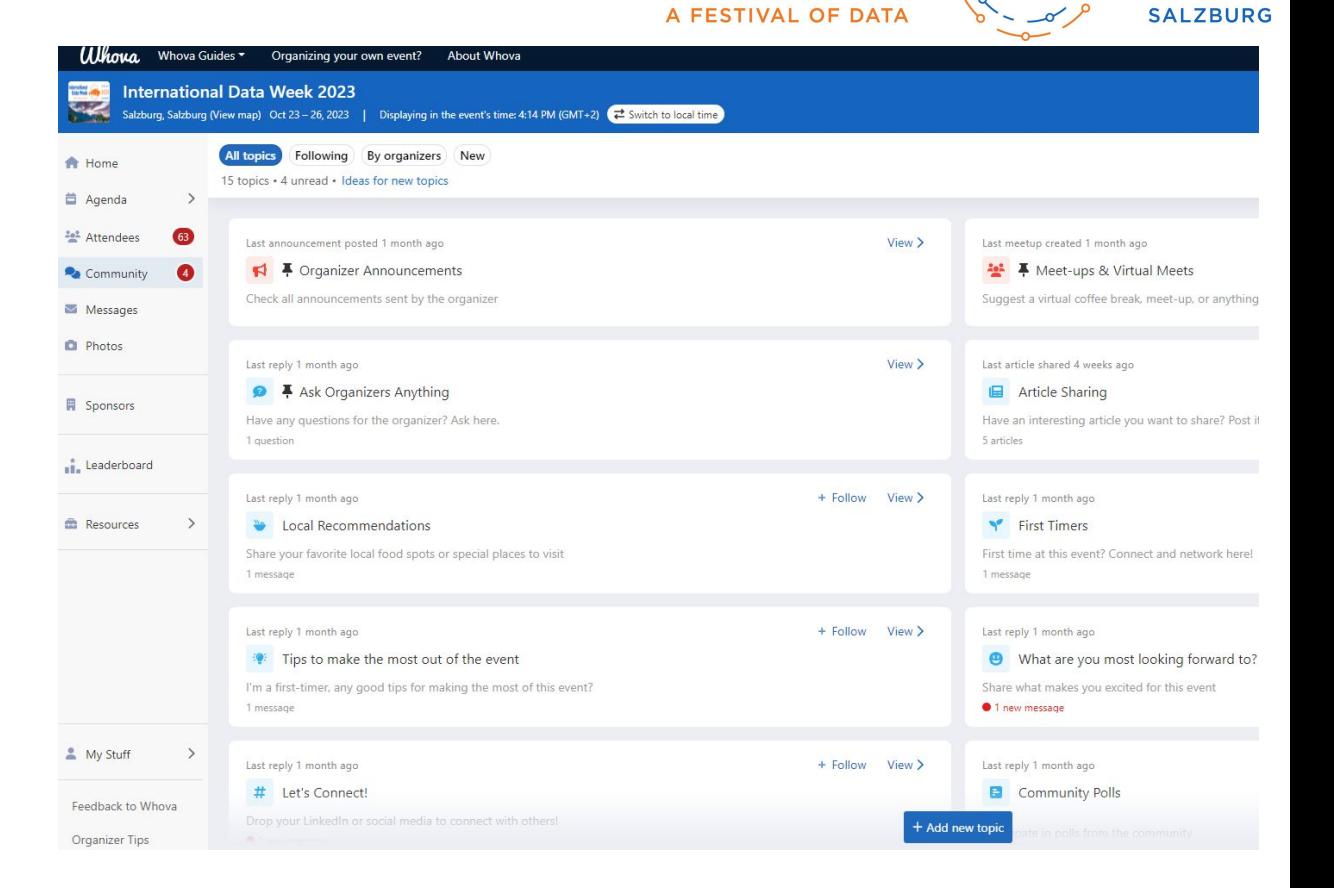

**International** 

**Data Week** 

23-26 OCT

2023

### **IDW 2023 Sponsors**

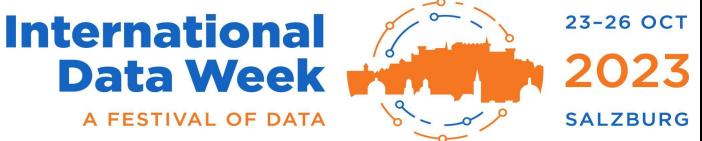

We are delighted to introduce the sponsors supporting the delivery of International Data Week 2023, including the RDA's 21st Plenary and SciDataCon sessions.

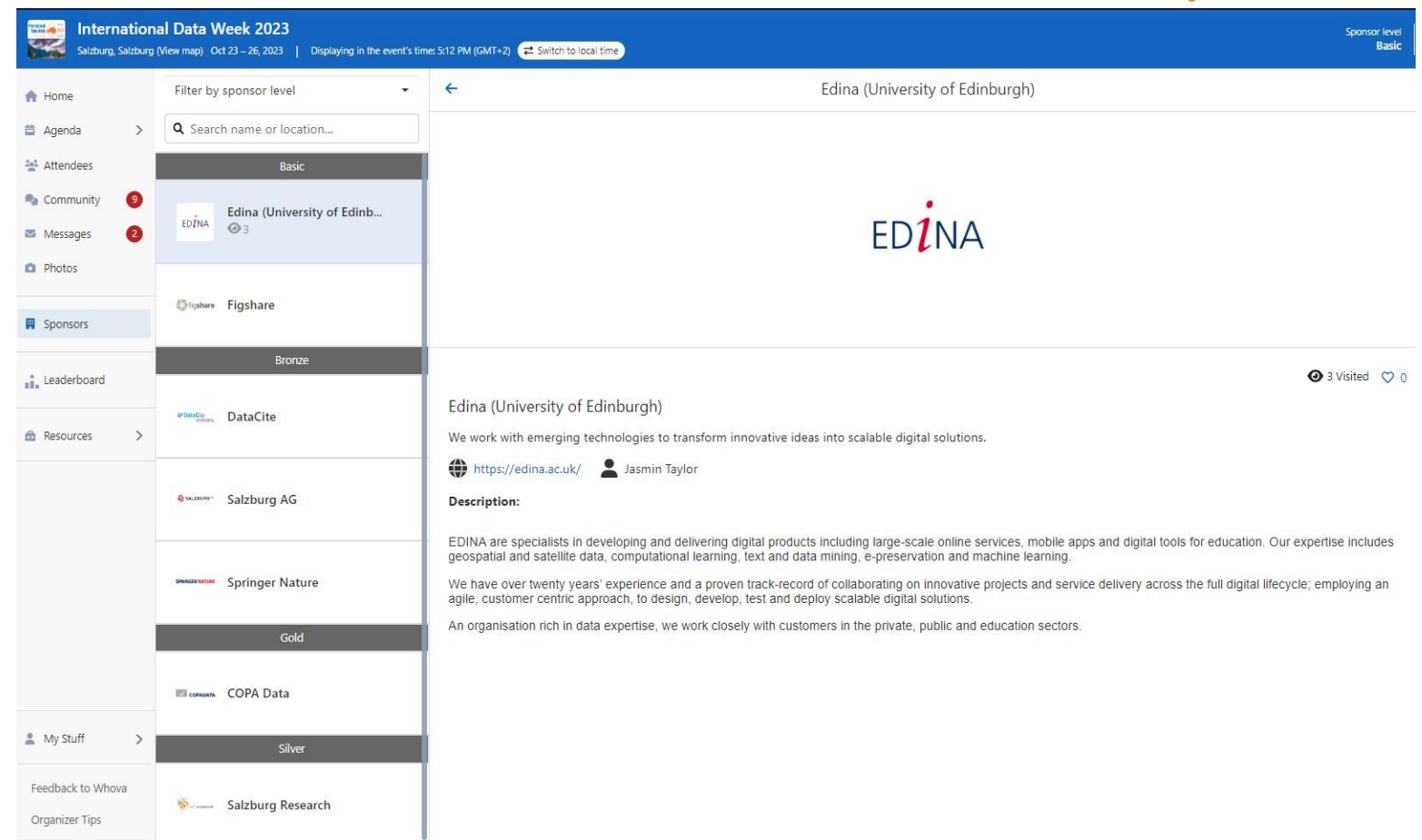

#### **IDW 2023 Poster Exhibition**

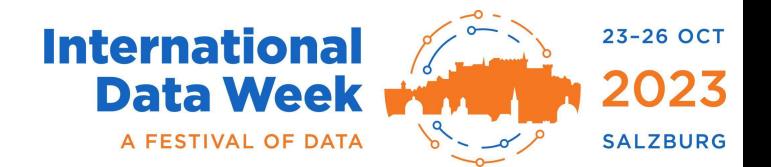

Please note: no virtual poster session will be held during the IDW 2023.

*The onsite poster exhibition session takes place on 24 October, 19:15 – 20:30 CEST.* 

### **Using the Whova Mobile App**

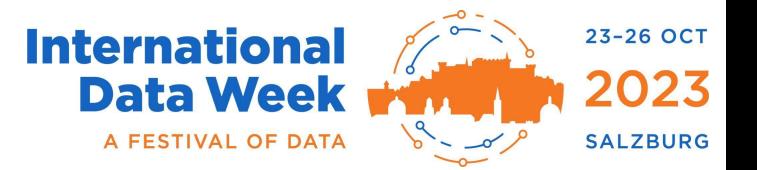

You can access the IDW 2023 also by downloading the Whova Mobile app. To download the app, please visit the Play Store on your phone, and search for 'Whova - Events & Conference App'.

Please use the email address you used during the registration to log in to the app. You will then see IDW 2023 listed as one of your events.

The direct link for downloading the app is **[https://IDW2023.events.whova.com](https://idw2023.events.whova.com)**

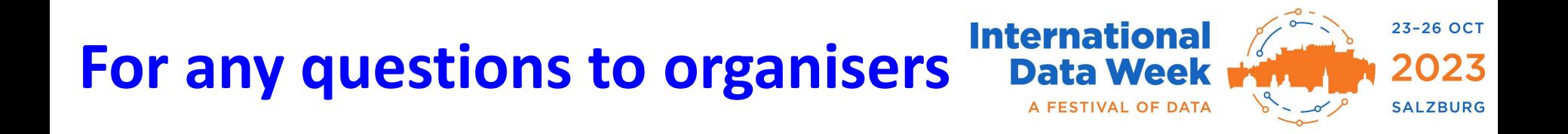

You can easily message the organisers in the "Ask Organizers Anything" section of the Whova Community Board for any other queries you might have.